# PROCES-VERBAL DU CONSEIL MUNICIPAL **DU 13 AVRIL 2015**

Sous la présidence de Monsieur le Maire.

Membres présents : MM. PASCAL DE SERMET – MARIE-CHRYSTINE LAVERGNE – CLAUDE DULIN – ANNIE THEPAUT - LOUIS VIALA - ALEXANDRA GERARD - MICHEL BAUVY - CLAUDE STORTI - FRÉDÉRIC DUJARDIN - MARTINE VILLE - JEAN-PIERRE ANTONIOLI - GILLES BALDAN - STÉPHANIE ANTON - ORLANE LIRIA -CAROLINE LUCONI - VALÉRIE DELBOS GREGOIRE - FRANCESCO AUSILIO - DOMINIQUE DECUPPER -FRANÇOISE OLIVIER - GÉRARD BEADE - BERNARD DOUMENC - MICHÈLE MICHALSKI - ANDRE PALAZO

Ayant donné pouvoir :

Mme ANTON ayant donné pouvoir à Mme LIRIA Mr AUSILIO ayant donné pouvoir à Mr BAUVY Mr BEADE ayant donné pouvoir à Mr DOUMENC

Absent : Mme Valérie DELBOS GREGOIRE

Les convocations ont été adressées le 31 Mars 2015.

#### \*\*\*\*\*\*\*\*\*\*\*\*\*

La séance est ouverte à 19 heures.

Après avoir fait l'appel, donné lecture des pouvoirs et constaté que le quorum était atteint, Monsieur le Maire fait procéder à l'élection du secrétaire de séance. Madame Caroline LUCONI est désignée à l'unanimité

Approbation du procès-verbal du dernier Conseil Municipal : Madame OLIVIER demande que soit inscrit au procès-verbal sa déclaration lors du dernier Conseil Municipal du 9 Février 2015 au sujet du pouvoir qui lui avait été remis par Monsieur Gérard BEADE et qui n'a pas pu être pris en compte par l'administration communale car elle avait oublié celui-ci à son domicile.

Monsieur le Maire prend acte de la déclaration de Madame OLIVIER. Le procès-verbal de la séance publique précédente, qui a eu lieu le 9 Février 2015, a été approuvé à l'unanimité.

# I-MOTION pour le MAINTIEN de l'ECOLE de CORNE :

Monsieur le Maire rapporte au Conseil les événements de ces derniers jours depuis l'annonce par l'Inspecteur d'Académie de la fermeture de l'école de Corne. Il rend compte des différentes réunions avec les parents d'élèves, la directrice de l'école et les services de l'Education Nationale qui ont abouti à une fin de non-recevoir et au maintien de la décision de l'Inspection Académique validée au Conseil départemental de l'Education nationale le mercredi 8 avril 2015.

Madame OLIVIER s'indigne du manque d'information des cinq membres de l'opposition municipale sur ce dossier. Ils ont appris la nouvelle par la presse et n'ont reçu aucune information de la Mairie. La commission des Affaires Scolaires ne s'est pas réunie.

Monsieur le Maire prend acte de la remarque mais fait valoir la précipitation avec laquelle les événements se sont enchaînés sur ce dossier. Le courrier de l'Inspection Académique a été reçu le 2 avril en mairie et le lendemain les parents d'élèves occupaient déjà l'école, occupation que le Maire a appris incidemment par un journaliste lors du Conseil d'Agglomération. Ensuite tout est allé très vite jusqu'à cette motion de ce soir où chacun est invité à se prononcer. .../...

Madame OLIVIER répond que par solidarité les membres de l'opposition voteront cette motion mais qu'elle ne croit pas que la municipalité ait appris si tardivement cette mauvaise nouvelle. Le Maire devait être informé depuis quelques mois déjà.

Monsieur le Maire rejette ces affirmations sans fondement et redit qu'il a été informé comme les autres maires concernés par des fermeture de classe, au lendemain des élections départementales et pas avant.

Madame OLIVIER demande ce qui a été fait depuis 4 ans et la précédente fermeture de classe à Corne pour maintenir les effectifs de cette école, notamment en raison du coût des investissements réalisés sur le bâtiment et la cantine.

Madame LAVERGNE rappelle que tous les ans, l'ensemble des parents d'élèves de l'école maternelle est informé de la répartition sectorielle des écoles primaires de la commune. Ce qui pouvait être fait en faveur de cette école a été fait et la meilleure preuve c'est bien tous les investissements que nous y avons réalisés ces dernières années.

Toutefois, il n'est pas possible d'imposer aux familles le choix d'une école à classe unique lorsque d'autres structures scolaires sont présentes sur la commune. Nous avons anticipé cette année les inscriptions en classe de CP pour mieux évaluer la proportion des enfants qui pourraient aller à Corne. Nos prévisions d'effectifs sont confirmées, à savoir 18 à 19 élèves à la rentrée. Les services de l'IA ne veulent pas tenir compte de ces chiffres et notamment des inscriptions d'élèves en grande section qu'ils ne cautionnent pas.

Monsieur DOUMENC regrette que la municipalité n'ait pas anticipé cette décision et comme Madame OLIVIER s'étonne que le Maire n'ait pas rencontré plus tôt les inspecteurs de l'Education Nationale.

Monsieur le Maire n'accepte toujours pas ces affirmations qui ne reposent sur rien et constate, qu'avec lui, ce sont plus de 16 maires qui se trouvent dans la même situation dans le département. Il répond à Madame OLIVIER en lui rappelant que ce n'est pas parce qu'elle avait démissionné du Conseil Municipal lors du précédent mandat, que rien n'avait été fait en son absence. Il conclut en rappelant que la motion adoptée ce soir sera transmise à Monsieur le Préfet en lui demandant son arbitrage sur ce dossier.

Le Conseil Municipal, à l'unanimité, en liaison avec la mobilisation des parents d'élèves, décide de demander solennellement à Monsieur le Directeur départemental des services de l'Education Nationale l'annulation de la mesure de retrait d'un poste d'enseignant à l'école de Corne et donc le maintien de cette école de quartier dans l'offre scolaire de la commune de Colayrac-Saint Cirq. Le Conseil Municipal, à l'unanimité, adopte la motion ci-dessous :

« Le Directeur départemental des services de l'Education Nationale nous a informé de la mesure de retrait d'un emploi à l'école primaire de Corne et par là même de la fermeture de cette école à classe unique à la rentrée prochaine.

Cette décision est fondée sur un effectif prévisionnel de 18 élèves pour l'année scolaire 2015/2016, « relativement faible par rapport à celui d'autres écoles », selon ses propres termes.

Il est proposé aux membres du Conseil Municipal de faire part de la position des élus colayracais en réaction à cette décision unilatérale des services de l'Education Nationale.

Les effectifs prévisionnels visés dans le courrier de l'Inspection d'Académie sont effectivement corroborés par les prévisions des services municipaux, à savoir 18 élèves. Accueillir 18 élèves à la rentrée prochaine, c'est déjà 3 de plus que les effectifs actuels et c'est, semble-t-il, un effectif idéal pour travailler correctement dans une classe unique à 5 ou 6 niveaux. . . . / . . .

Bien que la pédagogie n'entre pas dans le champ de compétences du Conseil Municipal, nous pouvons nous féliciter à Colayrac-Saint Cirq de maintenir pour nos administrés une offre scolaire différente que propose une classe à plusieurs niveaux. De la même manière, nous avons affirmé, depuis de très nombreuses années, notre attachement à une offre scolaire au plus près des habitants des différents quartiers qui composent Colayrac-Saint Cirq.

Nous avions rappelé régulièrement, et notamment lors de la fermeture de la 2ème classe à Corne en 2011, que le maintien des écoles de Corne et de Saint Cirq était essentiel dans notre conception d'un aménagement cohérent du territoire au sein duquel l'école est souvent le dernier service public. véritable cœur de vie d'un hameau distant géographiquement du centre de la commune.

C'est particulièrement le cas du quartier de « Corne / Bédat » dont l'identité, aux portes d'Agen, repose en grande partie sur le maintien de cet établissement qui, au-delà de son rôle scolaire, est aussi un lieu de rencontre des parents, des grands-parents, des voisins ... Un lieu de vie tout simplement !

D'un point de vue strictement arithmétique, le retrait d'un poste d'enseignant et la fermeture de l'école de Corne vont entraîner *de facto* le gonflement des effectifs primaires sur les autres écoles de la commune et notamment à René Cassin, les 2 classes de l'école de Saint Cirq ayant déjà fait le plein avec plus de 45 élèves à la rentrée prochaine.

Les prévisions sont de plus de 27 élèves en moyenne à René Cassin, rendant plus difficiles les apprentissages dans des classes dont les niveaux ont déjà été dédoublés du fait d'une précédente fermeture de poste en 2007. »

# II - PIG «LOGEMENTS LOCATIFS DEGRADES et LOGEMENTS VACANTS»: PAIEMENT de la SUBVENTION à la SCI COMARA :

Arrivée de Monsieur DECUPPER.

Madame LAVERGNE rappelle à l'assemblée que, par délibération du 24 septembre 2012, le Conseil Municipal s'est prononcé en faveur de la participation de la commune au Programme d'Intérêt Général de l'Agenais visant à la rénovation de logements locatifs dégradés et vacants aidés par des subventions de l'ANAH, du Conseil Régional, du Conseil Général et de l'Agglomération d'Agen.

Un dossier vient d'être présenté au paiement. Il s'agit de celui de la SCI COMARA (Messieurs BOULBES), domiciliée au Petit Buscou à COLAYRAC-SAINT CIRQ, qui a rénové un logement conventionné au 442, route de Saint Hilaire à COLAYRAC-SAINT CIRQ.

La fiche récapitulative transmise par l'ANAH fait état d'un montant de travaux hors taxe de 32 094 euros.

Le Conseil Municipal, à l'unanimité, décide le versement d'une subvention de 2 104,15 euros, représentant 5 % de la dépense subventionnable plus une prime de sortie de vacance de 500 euros, au profit de la SCI COMARA pour la rénovation d'un logement conventionné au 442, route de Saint Hilaire à COLAYRAC-SAINT CIRQ.

## III - CONVENTION CONSTITUTIVE d'un GROUPEMENT de COMMANDES pour le LANCEMENT d'un MARCHE RELATIF à la RESTAURATION :

Depuis 2013, la restauration collective des enfants scolarisés à Colayrac-Saint Cirq est assurée par la société ELIOR dans le cadre d'un marché public passé en application de l'article 30 du code des marchés publics (Marché à Procédure Adaptée dite MAPA). .../...

Ce marché, passé pour un an et renouvelable 3 fois, a pris effet le 1 er septembre 2013 et a été passé par un groupement de commandes constitué en application de l'article 8 du code des marchés publics par:

- ville et CCAS d'Agen
- ville et CCAS de Nérac
- ville et CCAS du Passage d'Agen
- ville et CCAS de Bon-Encontre
- ville de Colayrac-Saint Cirq
- ville de Foulayronnes
- ville de Saint Laurent
- $-CCAS$  de Boé
- Association « histoire d'enfants » de Bon-encontre
- Association « les ptits Loups » de Pont du Casse
- Communauté de communes du Val d'Albret

L'ensemble du groupement de commandes représentait à ce jour 641 000 couverts / an.

D'autres associations ou communes (l'Association Récré, l'Association UDAF 47, la M.A.M « les p'tits bambins du coin » d'Estillac, le CLSH de Laplume, la crèche d'Estillac, l'Association Relience, la ville de Bajamont, la crèche « les Coccinelles » de Laroque Timbaut) ont sollicité leur entrée dans le groupement de commandes, ce qui nous incite à ne pas renouveler le marché au 31 août 2015.

Compte tenu de l'intérêt qui résulte de la mutualisation des charges fixes (investissements dans la cuisine centrale et ses équipements) et de la baisse attendue des prix des prestations achetées dans le marché de services à passer, il sera proposé d'accepter l'entrée de ces collectivités et associations dans le nouveau groupement.

Ce nouveau groupement de commandes, compte tenu du nombre de repas envisagé, à savoir 711 000 par an (au lieu de 641 000 couverts, soit  $+70$  000 couverts) pourra ainsi permettre d'obtenir des tarifs compétitifs.

La constitution de ce groupement est formalisée par une convention constitutive qui prévoit que la ville d'Agen serait désignée comme coordonnateur du groupement ainsi constitué. A ce titre, elle serait chargée de la procédure de passation des marchés jusqu'à la signature et la notification. Chacun des membres assurera ensuite la responsabilité de l'exécution des prestations le concernant et, notamment, les paiements.

La convention précise également les modalités de fonctionnement du groupement notamment les missions du coordinateur et les engagements de chacun des membres en vue de la passation et de l'exécution du marché.

Il y est aussi prévu la constitution d'une commission technique constituée des responsables de la fonction « restauration » des adhérents. Elle participe à la préparation et au suivi du marché.

Conformément à l'article 8.III-2 du code des Marchés Publics, la commission d'appel d'offres du groupement sera composée d'un représentant de la commission d'appel d'offres de chaque membre. Un suppléant sera désigné.

Il convient en outre de préciser que les frais de gestion concernant le fonctionnement du groupement ainsi que les frais de passation du marché sont pris en charge par le coordonnateur. Les seuls frais de fonctionnement à prendre en compte par chaque membre et au prorata du nombre de repas achetés au co-contractant sont les frais de renouvellement des gros équipements de la cuisine centrale.

 $\dots$ / $\dots$ 

 $\overline{A}$ 

Afin d'assister la ville d'Agen dans la rédaction du cahier des charges et de l'analyse des offres, des négociations, le cabinet spécialisé (RSD) – qui l'a déjà accompagnée dans le précédent marché – a été à nouveau missionné.

Compte tenu de l'échéance précédemment rappelée, il convient aujourd'hui de lancer la procédure de consultation.

Il s'agira d'un marché à procédure adaptée et à bons de commandes, sans minimum ni maximum, en application des articles 8-I-4, 30 et 77 du Code des Marchés Publics qui portera sur la production dans la cuisine d'Agen de repas et de prestations alimentaires.

Le marché sera d'une année, renouvelable trois fois et emporte l'obligation pour les adhérents de l'exécuter pour la part qui leur incombe.

Compte tenu du bon niveau de satisfaction ressenti par les utilisateurs du service au cours des 5 années passées, il est proposé de conserver le cahier des charges existant, en lui apportant les améliorations suivantes :

- le renforcement de l'utilisation de produits locaux et à circuits courts (offre Bio en option);
- l'utilisation de produits frais, notamment pour les légumes et les crudités;
- un meilleur affichage sur les menus de la provenance des produits utilisés;
- $-$  un travail approfondi sur le gaspillage alimentaire (grammage des plats, animations ...).

Le cahier des charges maintiendra la clause selon laquelle l'entretien préventif et curatif (frais de maintenance, renouvellement de petit matériel, réparation des équipements) de la cuisine centrale et des offices sera confié au futur prestataire et restera sous sa responsabilité. Le renouvellement du gros matériel de la cuisine centrale et des offices sera, quant à lui, assuré par la ville, garantissant ainsi la maîtrise des coûts.

Monsieur PALAZO demande ce qui va changer. Y aura-t-il une baisse des prix ?

Madame LAVERGNE répond que c'est ce qui est envisagé compte tenu de l'élargissement du groupement et du nombre de repas commandés en augmentation.

Monsieur DOUMENC sollicite un poste de suppléant au sein de la commission d'appel d'offres de ce groupement.

Monsieur le Maire répond par la négative.

Le Conseil Municipal, à l'unanimité, décide :

1°) d'approuver l'acte constitutif du groupement de commandes pour le lancement de la consultation relative au service de restauration collective

2°) d'autoriser Monsieur le Maire à signer la convention constitutive du groupement de commandes dans ses termes ainsi que tous les documents relatifs à la constitution du groupement de commandes

3°) de désigner un membre de la commission d'appel d'offres de la ville de Colayrac-Saint Cirq ainsi qu'un suppléant comme membre de la commission d'appel d'offres du groupement de commandes:

> Titulaire: Claude STORTI Suppléant : Claude DULIN

## IV - TRAVAUX HALLE des SPORTS : DEMANDE de SUBVENTION au CONSEIL DEPARTEMENTAL dans le CADRE d'APPEL à PROJETS 2015 « les COLLECTIVITES **INVESTISSENT »:**

 $\overline{a}$ 

Monsieur DULIN présente le dossier de demande de subvention pour la réalisation de travaux de rénovation de la halle des sports de Colayrac-Saint Cirq.

Travaux de rénovation de la halle des sports et mise en peinture de l'aire de jeu du terrain de basket

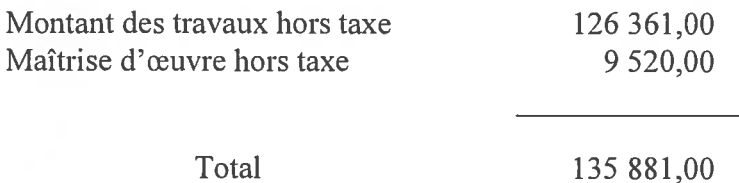

Monsieur DULIN rappelle que ce dossier a déjà été déposé auprès du Conseil Général au cours de l'exercice 2014 mais qu'il n'a pas été retenu car la commune avait bénéficié en 2013 d'une subvention bonifiée pour la construction de la salle de danse.

Par ailleurs, ce dossier a été retenu par les services de l'Etat au titre de la Dotation d'Equipement des Territoires Ruraux (DETR) en 2014 pour une subvention de 18 000 euros.

Le Conseil Municipal, à l'unanimité, décide de solliciter une subvention du Conseil Départemental de Lot-et-Garonne dans le cadre de l'appel à projets 2015 « les collectivités investissent ».

Monsieur PALAZO demande quel montant de subvention nous pouvons espérer.

Le Directeur des Services, interrogé, répond au maximum 30 % mais cela dépendra du nombre de dossiers déposés car l'enveloppe du Conseil Départemental est fixe.

# V - TAXES d'URBANISME: REMISES GRACIEUSES de PENALITES de **RETARD:**

Monsieur BAUVY rappelle qu'en application de l'article L 2015A du Livre des Procédures Fiscales, les assemblées délibérantes des collectivités territoriales sont compétentes pour accorder la remise gracieuse des pénalités liquidées à défaut de paiement à la date d'exigibilité des taxes, versement et participation d'urbanisme.

Madame la Trésorière principale propose de donner à la demande de Monsieur BENYAIYCH une suite favorable car l'échéancier qui avait été fixé avec lui a été parfaitement respecté.

Madame LUCONI fait savoir qu'elle s'abstiendra sur ce dossier et, à la demande de Monsieur le Maire, précise qu'il s'agit pour elle d'un manque d'équité par rapport à certains administrés qui n'ont pas pu bénéficier des mêmes conditions d'étalement de leur taxe locale d'équipement. Elle considère qu'en contrepartie de cet étalement, l'intéressé doit pouvoir s'acquitter des pénalités de retard.

Le contribuable ayant acquitté sa dette en principal, le Conseil Municipal, par 21 voix pour et 1 abstention, décide la remise gracieuse des pénalités suivantes : pénalités de retard 62 euros.

# VI-MARCHES de TRAVAUX pour la RENOVATION de la HALLE des SPORTS :

Monsieur DULIN rappelle que par délibération du 8 décembre 2014, le Conseil Municipal a validé le projet des travaux de rénovation de la halle des sports de Colayrac-Saint Cirq dont la maîtrise d'œuvre a été confiée au cabinet ANTROPIK architecture.  $\ldots$ / $\ldots$ 

La consultation des entreprises a eu lieu du 24 février au 31 mars 2015 sous la forme d'une procédure adaptée.

Sur proposition de la Commission d'Appel d'Offres, réunie le 7 avril 2015, le Conseil Municipal, à l'unanimité, décide :

1°) de retenir les offres suivantes :

- Lot  $n^{\circ}$  1 : Charpente, couverture, bardage, châssis aluminium : entreprise CATARINO & FILS Montant des travaux hors taxes : 55 763,00  $\epsilon$
- Lot  $n^{\circ} 2$ : Plâtrerie, isolation : entreprise CAPSTYLE Montant des travaux hors taxes : 6 868,40 €
- Lot  $n^{\circ}$  3: Carrelage, faïence : entreprise LAFUENTE Montant des travaux hors taxes : 11 536.60  $\epsilon$
- Lot  $n^{\circ}$  4 : Electricité, VMC : entreprise CLOUPEAU FORONI Montant des travaux hors taxes : 6 494,00  $\epsilon$
- Lot  $n^{\circ} 5$ : Chauffage, plomberie, sanitaires : entreprise Christian GREGOIRE Montant des travaux hors taxes : 9 882.04  $\epsilon$
- Lot  $n^{\circ} 6$ : Peinture : entreprise Les COMPAGNONS de la PEINTURE Montant des travaux hors taxes : 11 620,00 €

2°) d'autoriser Monsieur le Maire à signer les marchés correspondants

Monsieur le Maire se félicite des résultats de cette consultation dont les prix s'établissent globalement à moins 14 % de l'estimation du maître d'œuvre. Il regrette cependant qu'aucune des entreprises colayracaises ayant soumissionné n'aient pu être retenues du fait de leur offre économiquement trop élevée.

Madame OLIVIER demande si elles ont été au moins consultées.

Monsieur le Maire répond par l'affirmative mais s'agissant d'un marché public ouvert, la concurrence a joué pleinement.

# VII - COMPTE ADMINISTRATIF 2014 :

Madame THEPAUT présente le Compte Administratif 2014.

## Section de fonctionnement

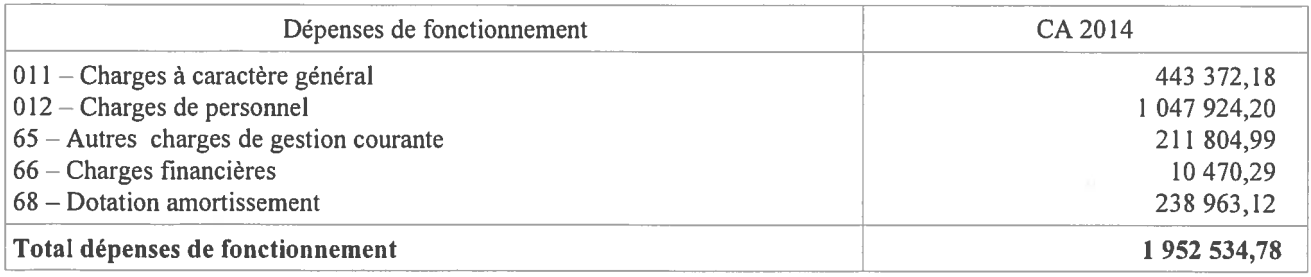

 $\ldots$ / $\ldots$ 

 $\overline{a}$ 

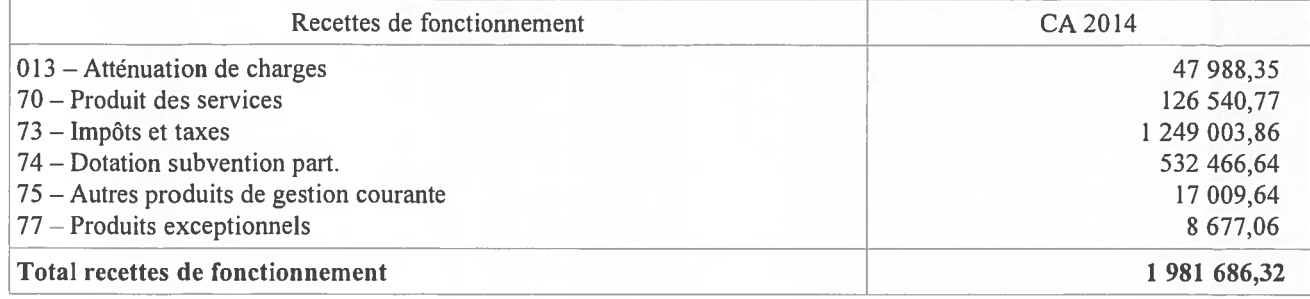

### **Section d'investissement**

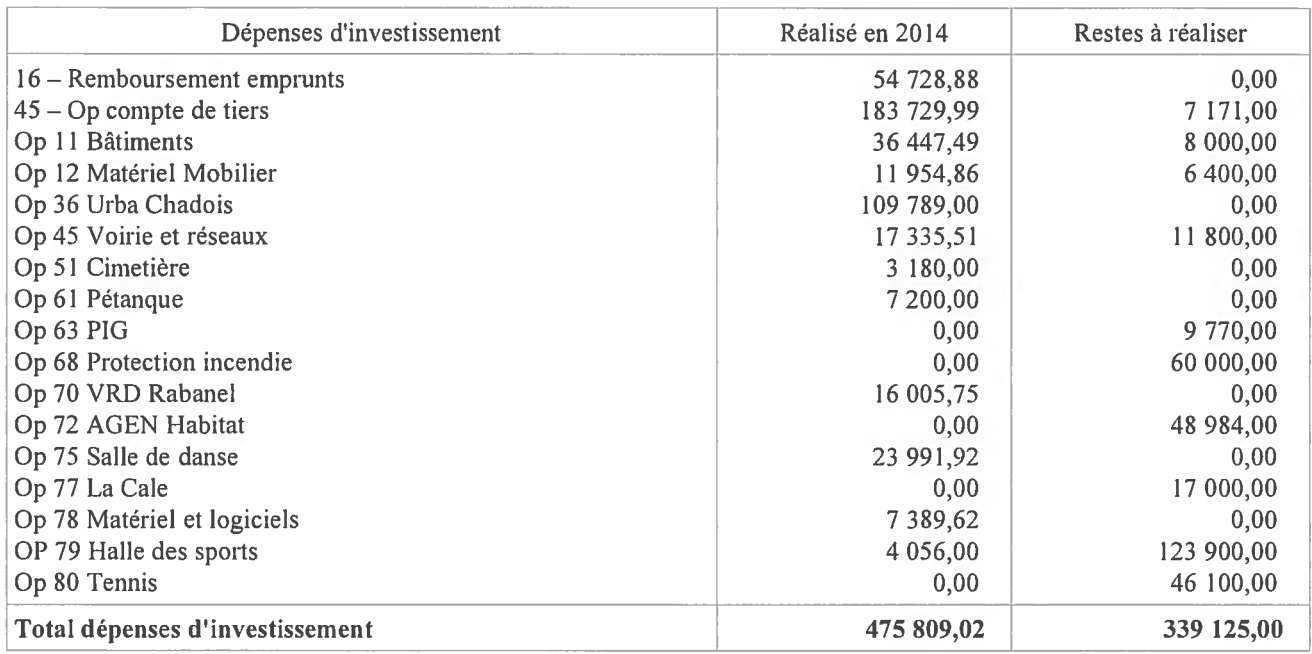

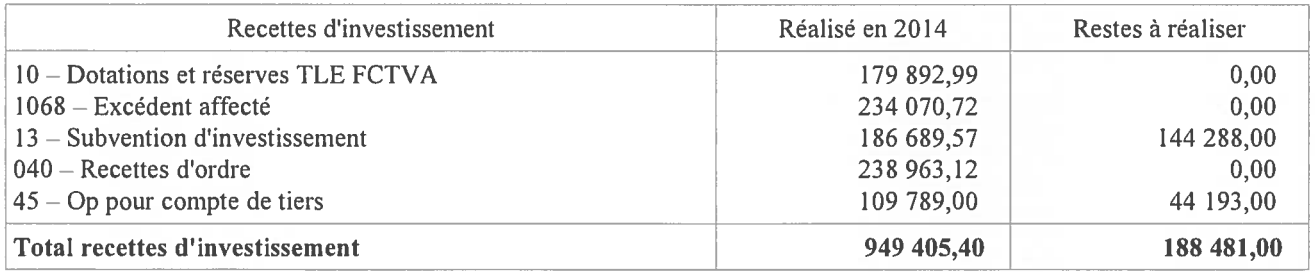

Monsieur PALAZO demande des précisions sur l'article comptable 6574 « subventions » qui affiche un crédit annulé de 1 931,00 euros, s'agit-il de la subvention pour le comité de jumelage qui n'a pas été versée ? Y aura-t-il une régularisation sur 2015 ?

Monsieur le Maire répond que cette subvention n'a pas été versée et que ces crédits de fonctionnement ne sont pas reconductibles. Cependant, et compte tenu des relations renouées entre la municipalité et le comité de jumelage, il proposera au Conseil Municipal une participation financière au coût du voyage 2015 en Italie, en supplément de la subvention 2015 inscrite au BP et à due concurrence de ce montant.

Madame OLIVIER demande si le comité de jumelage en a été informé.

Monsieur le Maire répond que ce n'est pas encore fait officiellement car il attendait le vote du budget de ce soir.

Après que Monsieur le Maire est sorti de la salle du Conseil Municipal, et sous la présidence de Madame Marie-Chrystine LAVERGNE, 1ère Adjointe,  $\ldots$ / $\ldots$ 

 $\circ$ 

Délibérant sur le Compte Administratif de l'exercice 2014,

Le Conseil Municipal, à l'unanimité, adopte le Compte Administratif tel que présenté, dont les résultats sont les suivants :

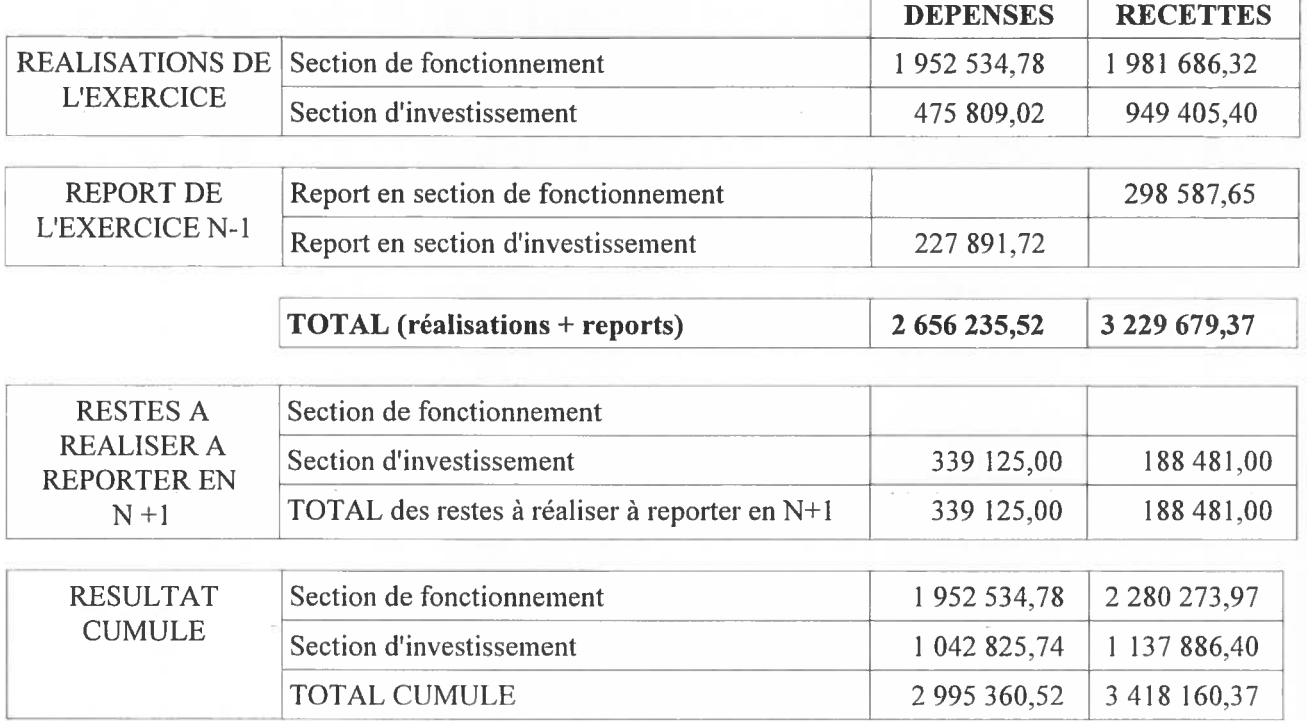

## Affectation des résultats :

Compte tenu des résultats du Compte Administratif 2014, l'excédent de la section d'investissement couvrant le besoin de financement des Restes à Réaliser, le Conseil Municipal, à l'unanimité, décide de ne pas procéder à l'affectation des résultats.

Madame OLIVIER déclare que le vote positif des élus de l'opposition est une preuve de confiance en l'équipe municipale pour l'exécution de son budget et de son propre programme d'investissement.

Monsieur le Maire remercie Madame OLIVIER pour cette déclaration. Il se félicite effectivement du résultat 2014 très positif et qui nous laisse quelques marges de manœuvre malgré la baisse des dotations de l'Etat, déjà engagée cette année avec moins 42 000 euros de recettes, et qui se poursuivra, semble-t-il jusqu'en 2017. La commune de Colayrac-Saint Cirq est bien gérée et l'engagement pris pendant la campagne électorale de ne pas augmenter les taux d'imposition sera tenu.

#### VIII - COMPTE de GESTION 2014 :

Après avoir entendu et approuvé le compte administratif de l'exercice 2014,

Après s'être assuré que le receveur a repris dans ses écritures le montant de chacun des soldes figurant au bilan de l'exercice 2014, celui de tous les titres de recettes émis et celui de tous les mandats de paiement ordonnancés et qu'il a procédé à toutes les opérations d'ordre qu'il lui a été prescrit de passer dans ses écritures,

Considérant qu'aucune observation ne peut être relevée :

1°) Statuant sur l'ensemble des opérations effectuées du 1<sup>er</sup> janvier 2014 au 31 décembre 2014, y compris celles relatives à la journée complémentaire;

 $\overline{10}$ 

2°) Statuant sur l'exécution du budget sur l'exercice 2014 en ce qui concerne les différentes sections budgétaires :

Le Conseil Municipal, à l'unanimité, déclare que le compte de gestion dressé, pour l'exercice 2014 par le Receveur, visé et certifié conforme par l'ordonnateur, n'appelle ni observation ni réserve de sa part.

#### IX - SMVAC : FISCALISATION CONTRIBUTION 2015 :

Il est proposé aux membres du Conseil Municipal d'arrêter les montants à fiscaliser en 2015 au profit du Syndicat Mixte de Voirie d'Agen Centre (SMVAC) :  $10011$ 

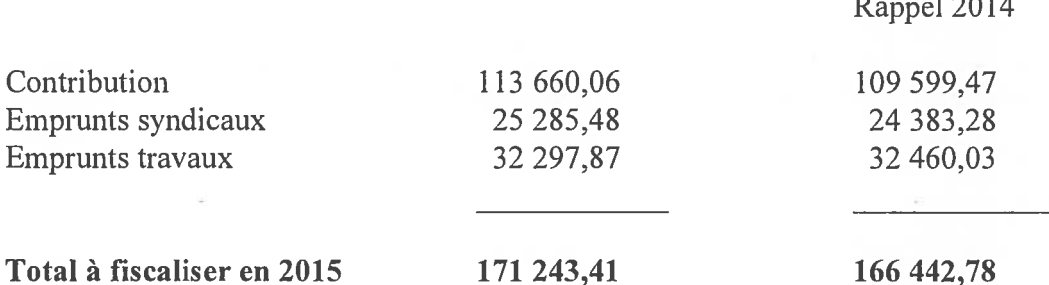

Monsieur PALAZO anticipe sur le rapport suivant mais ne comprend pas la nécessité de réaliser un emprunt au SMVAC alors que le budget de la commune est excédentaire et qu'il y a des crédits encore non affectés.

Monsieur VIALA répond que nous réalisons cet emprunt maintenant depuis 7 ans et que, compte tenu du renouvellement des annuités, il n'y a aucune incidence nouvelle sur la fiscalité.

Monsieur PALAZO n'est pas d'accord et propose de ne pas réaliser cet emprunt, ce qui pourrait compenser la hausse de notre contribution qui augmente de près de 5 000 euros.

Monsieur VIALA détaille les raisons de cette hausse de notre contribution, due en grande partie à la majoration de notre coefficient syndical qui repose, entre autres, sur la longueur de la voirie communale. Les communes ayant des voiries d'intérêt communautaire bénéficient d'une réduction de leur coefficient, ce qui n'est pas notre cas.

Monsieur DOUMENC demande pourquoi nous n'avons pas de voirie d'intérêt communautaire.

Monsieur le Maire répond que la répartition des voiries d'intérêt communautaire sur le territoire de l'Agglo est très inégalitaire. Certaines communes ont bénéficié de ces intégrations de voirie au moment de la fusion de leur Communauté de Communes (Astaffort – Laplume) et ce n'est pas notre cas.

Madame OLIVIER déclare qu'il n'est pas normal que Colayrac-Saint Cirq soit la seule commune de l'agglomération à ne pas avoir de voirie communautaire et qu'il est encore temps aujourd'hui de demander le transfert d'une de ses voies communales.

Monsieur le Maire confirme qu'il est toujours temps, mais que, compte tenu des prévisions budgétaires de l'AA, il ne faut pas s'attendre à un cadeau et que si il y a transfert de voirie il y aura également transfert de charge financière en notre défaveur.  $\ldots$ / $\ldots$ 

Le Directeur des Services rappelle que la commune avait demandé la mise à disposition de la voie communale n° 3 (route de Bibes) à l'AA. Celle-ci avait chiffré le transfert financier à près de 15 000 euros par an, soit peu ou prou notre part travaux au SMVAC pour l'ensemble de nos voies communales

 $\overline{11}$ 

Il rappelle également que la commune a bien sûr, sur son territoire, une voirie communautaire et qu'il s'agit de la voirie de la zone industrielle des Champs de Labarthe, gérée intégralement par l'AA.

Le Conseil Municipal, par 18 voix pour, 1 contre et 3 abstentions, décide d'arrêter les montants à fiscaliser en 2015 au profit du Syndicat Mixte de Voirie d'Agen Centre (SMVAC) :

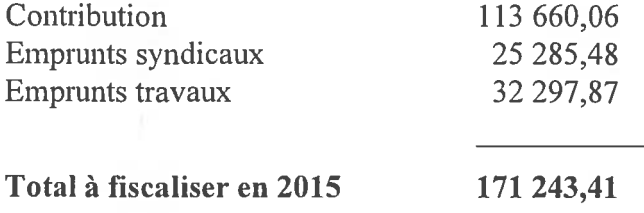

#### $X$  – SMVAC : EMPRUNT 2015 :

Considérant les besoins de travaux de réfection de notre voirie communale et afin d'alimenter notre part travaux au budget syndical,

Le Conseil Municipal, par 17 voix pour, 3 contre et 2 abstentions, décide d'autoriser Monsieur le Maire à demander à Monsieur le Président du SMVAC, au titre de l'exercice 2015, la réalisation d'un emprunt de 30 000 euros – durée de remboursement : 5 ans, qui viendra alimenter la part travaux dégagée pour notre commune par le Syndicat.

Madame OLIVIER demande des précisions sur le programme de voirie 2015.

Monsieur VIALA répond que la commission, qui s'est réunie dernièrement, a proposé la réfection en 2015 des routes de Bidounet et de la Carrérote. La part travaux dégagée par le syndicat servira, quant à elle, à l'entretien annuel du reste de nos voies communales.

Monsieur le Maire est, comme toujours, sceptique sur la rentabilité de ce syndicat mais il est également conscient de l'impossibilité pour notre commune de s'en sortir. Il faut donc faire avec et grâce à la ténacité et à la présence quotidienne de Louis VIALA auprès du personnel du SMVAC. nous savons tirer tout de même le maximum de travaux au profit de nos routes.

#### XI - AMORTISSEMENT des SUBVENTIONS d'EQUIPEMENT :

Madame THEPAUT expose que les subventions d'équipement versées (ventilation du compte 204xxx) sont obligatoirement amorties conformément à l'article L 2321-2 du Code Général des Collectivités Territoriales.

Considérant les subventions versées au SDEE 47 sur l'exercice 2014 pour un montant de 1 196,00 euros (enfouissement réseaux BT de Targebayle),

Considérant la participation à l'aménagement de la route de Chadois pour un montant de 109 789,00 euros,  $\ldots$ / $\ldots$ 

Le Conseil Municipal, à l'unanimité, décide d'amortir celles-ci en une fois sur l'exercice 2015 et de prévoir les crédits nécessaires au Budget Primitif (dépense de fonctionnement au 6811 [chap 042] – recette d'investissement au 2804 [chap 040] pour un montant global de 110 985,00).

 $\overline{12}$ 

 $D$  annal  $2014$ 

#### XII - FISCALITE LOCALE : TAUX 2015 :

Propositions de la Commission des Finances et du Bureau Municipal en matière de fiscalité locale 2015 (taux inchangés depuis 2008).

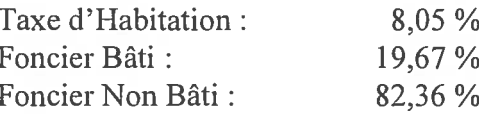

Le produit fiscal attendu pour 2015 est de :

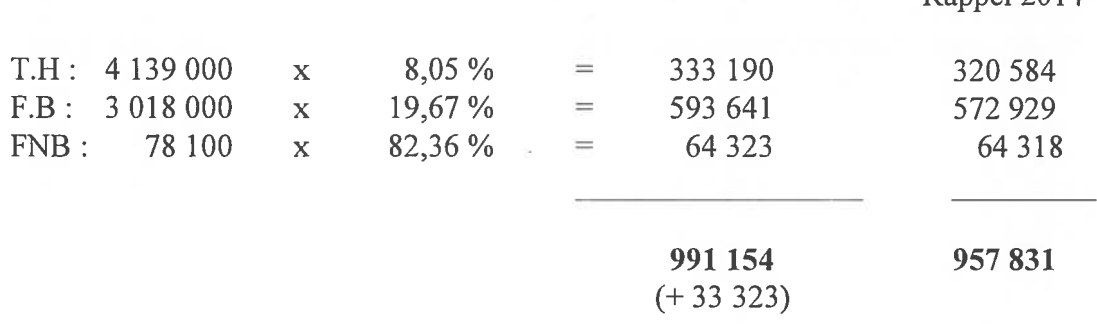

Monsieur DOUMENC demande des précisions sur l'augmentation des bases de fiscalité.

Monsieur le Maire répond que cette augmentation est de deux ordres : d'une part, l'augmentation forfaitaire d'un peu moins de 1 % décidée par la Loi de Finances et, d'autre part l'augmentation physique des bases due aux nouvelles constructions sur la commune.

Madame OLIVIER s'étonne de cette augmentation au regard d'un chiffre de population qui n'évolue pratiquement pas.

Monsieur le Maire confirme qu'il y a bien plus de logements mais qu'effectivement l'augmentation de population due à ces nouveaux arrivants n'est pas significative.

Monsieur le Maire conclut ce rapport en insistant sur le fait que la commune de Colayrac-Saint Cirq n'a pas augmenté ses taux d'imposition depuis 2008 et qu'elle ne les augmenters pas de tout le mandat en dépit de la baisse des dotations de l'Etat et grâce à une gestions saine et équilibrée de ses charges de fonctionnement et d'investissement.

Le Conseil Municipal, à l'unanimité, adopte les taux de fiscalité ci-dessus.

#### XIII - BUDGET PRIMITIF 2015 :

- **SUBVENTION aux ASSOCIATIONS**
- **SECTION de FONCTIONNEMENT**  $\equiv$
- **SECTION d'INVESTISSEMENT**  $\overline{a}$

Madame THEPAUT présente les propositions de la Commission des Finances et du Bureau Municipal pour les subventions aux associations.  $\ldots$ / $\ldots$ 

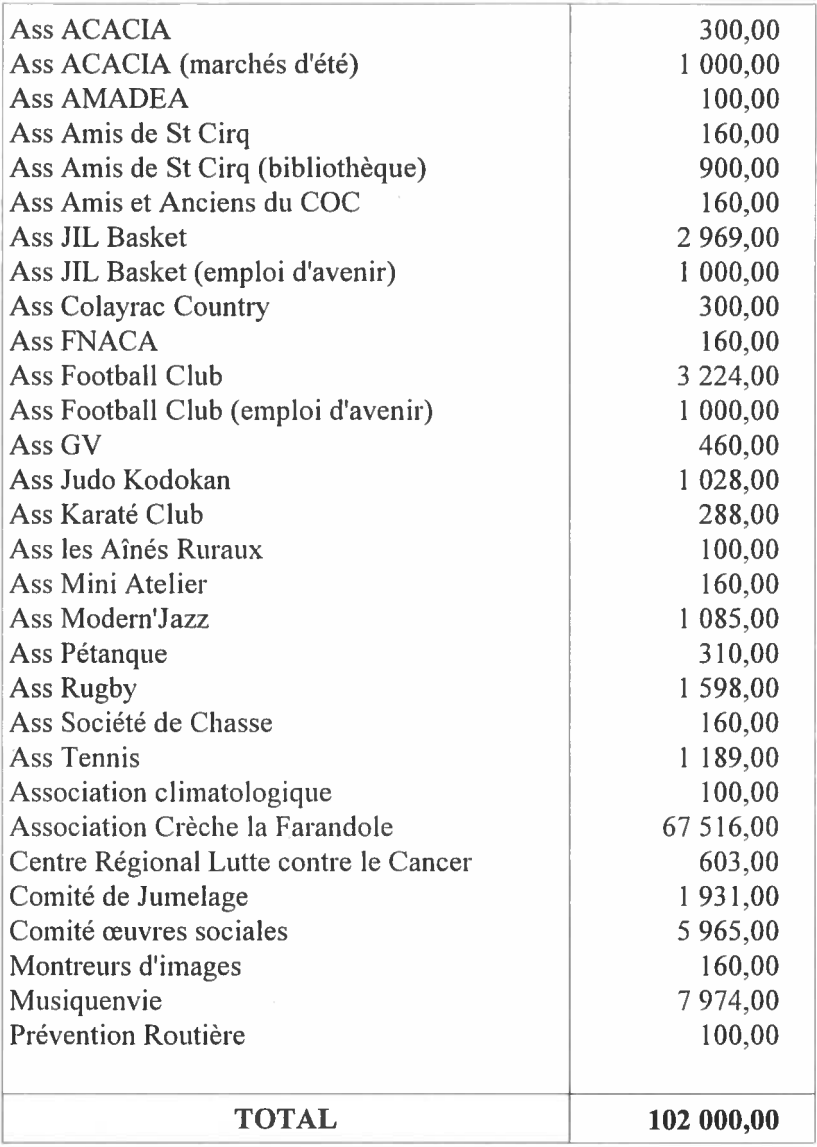

Monsieur DOUMENC demande des explications sur l'augmentation de la subvention de Musiquenvie de plus de 40 %.

Monsieur le Maire répond que la subvention de Musiquenvie est calculée au prorata du nombre d'enfants et du type d'activités pratiquées. Cette année il y a 18 enfants inscrits ce qui correspond à un coût moyen par élève de 443 euros. Les familles, quant à elles, s'acquittent d'une inscription à 290 euros pour la pratique d'un instrument et du solfège.

Monsieur DOUMENC trouve que cette subvention est inégalitaire et disproportionnée par rapport au nombre d'enfants concernés. Ce n'est pas équitable par rapport aux autres associations de la commune et notamment les clubs sportifs.

Monsieur le Maire répond que c'est le prix de la culture mais qu'effectivement on peut trouver cela trop cher.

Monsieur PALAZO a eu connaissance des mêmes débats sur la commune de Foulayronnes. Est ce qu'il est prévu de rencontrer les autres communes concernées ?

Monsieur le Maire répond qu'il est effectivement prévu de les rencontrer et de recevoir Musiquenvie pour rediscuter des termes de notre engagement.

 $\overline{12}$ 

Madame OLIVIER déclare qu'elle n'est pas bien sûr contre la culture mais que les sommes en jeu posent question, notamment vis à vis des autres associations et clubs sportifs qui ont eux aussi des projets éducatifs à mettre en place et qui ne le font pas faute de movens. L'initiation à la musique peut être subventionnée mais si les apprentissages vont au-delà des apprentissages fondamentaux cela devient le problème des familles qui doivent en supporter le coût.

Monsieur le Maire ne peut que confirmer qu'il recevra les responsables de Musiquenvie avant la rentrée prochaine pour définir de nouvelles règles de fonctionnement.

Les présidents et vice-présidents des associations concernées par le vote d'une subvention ce soir déclarent vouloir s'abstenir sur la ligne budgétaire correspondante. Il s'agit de Madame LUCONI, vice-présidente de la crèche « la Farandole », Monsieur Jean-Pierre ANTONIOLI, Président du COC Rugby, Monsieur Bernard DOUMENC, Président d'ACACIA et Monsieur Louis VIALA, Président de la FNACA.

Le Conseil Municipal, à l'unanimité, approuve les subventions suivantes :

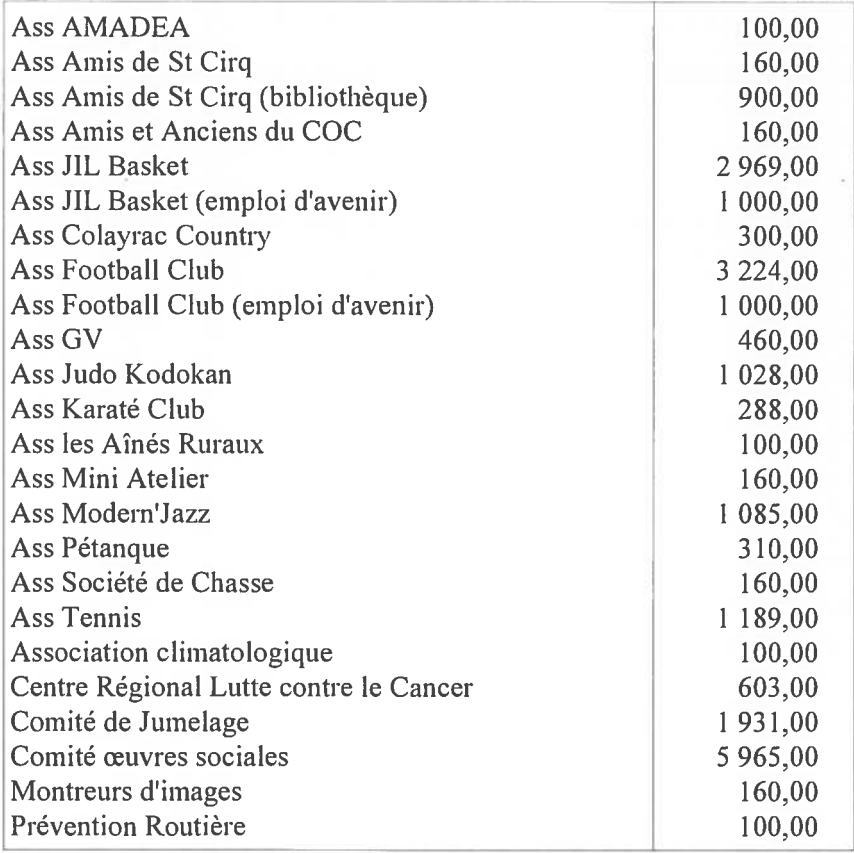

Le Conseil Municipal, par 21 voix pour et 1 abstention, approuve les subventions suivantes :

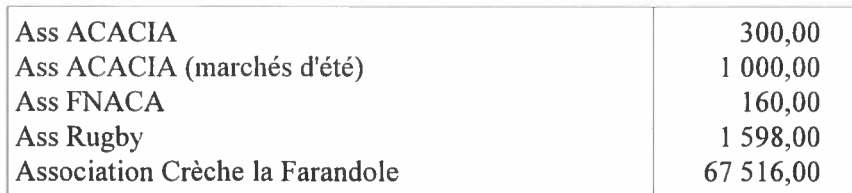

Le Conseil Municipal, par 13 voix pour, 1 contre et 8 abstentions, approuve la subvention suivante :

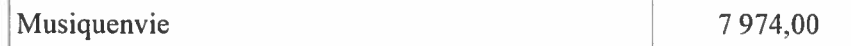

 $\mathbf{r}$ 

Madame THEPAUT propose une lecture synthétique du Budget Primitif 2015 :

## Section de fonctionnement

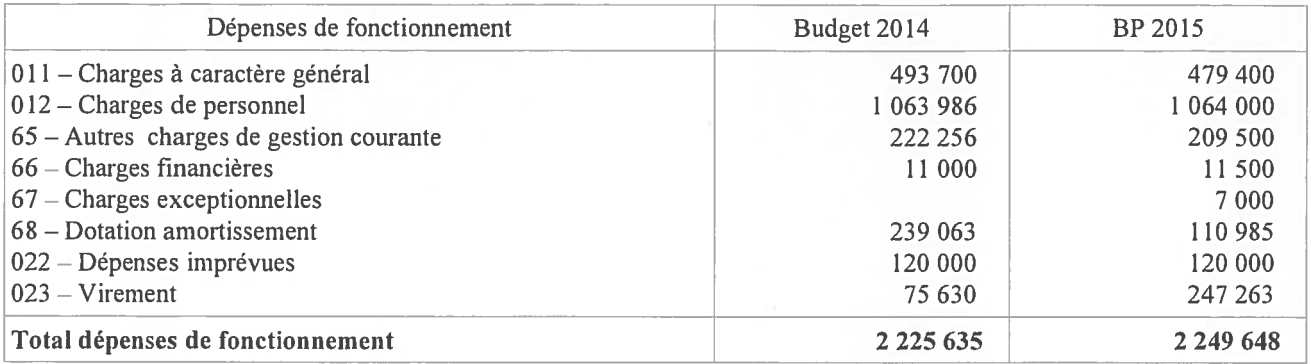

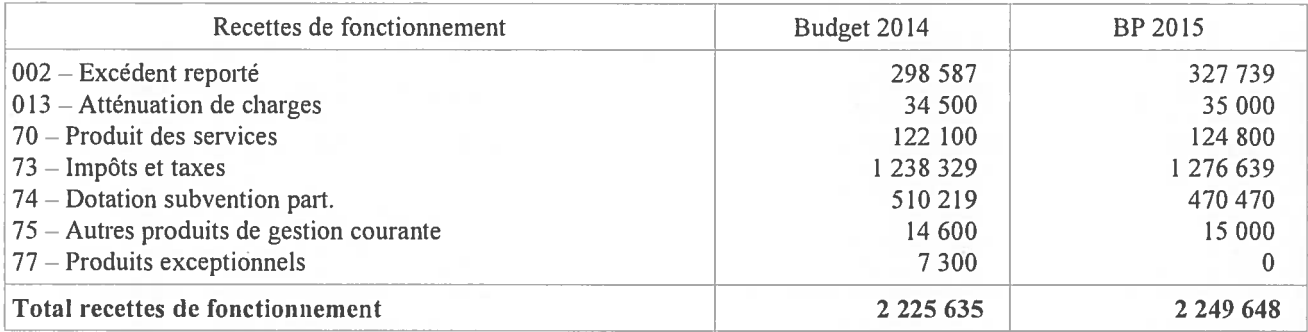

Monsieur PALAZO demande des précisions sur l'article comptable 6419 « remboursement sur rémunération » en recettes qui lui paraît sous évalué en regard du montant des remboursements par l'Etat des 3 contrats d'avenir de la commune.

Monsieur le Maire répond qu'effectivement il s'agit d'une évaluation prudente « en bon père de famille » de nos recettes qui sera régularisée en DM le moment venu.

Le Conseil Municipal, à l'unanimité, approuve la section de fonctionnement du Budget Primitif 2015.

#### **Section d'investissement**

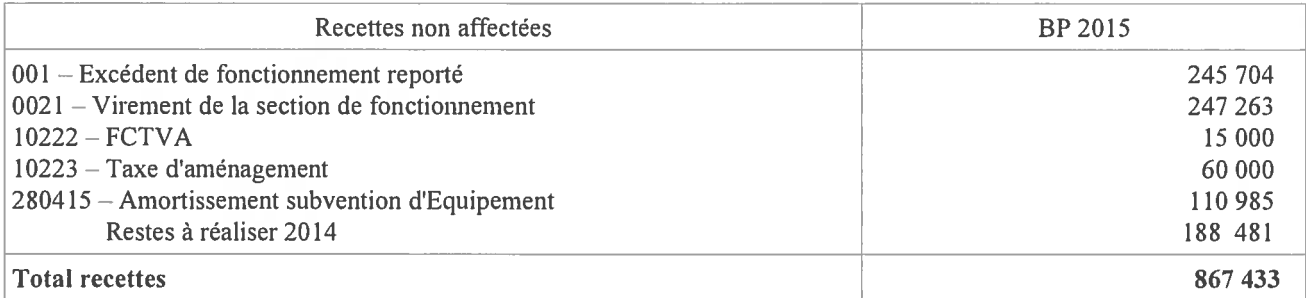

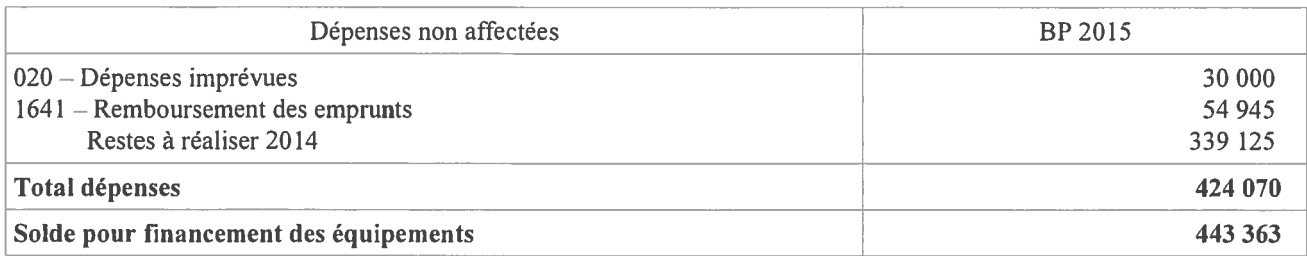

 $\mathbf{1} \leq$ 

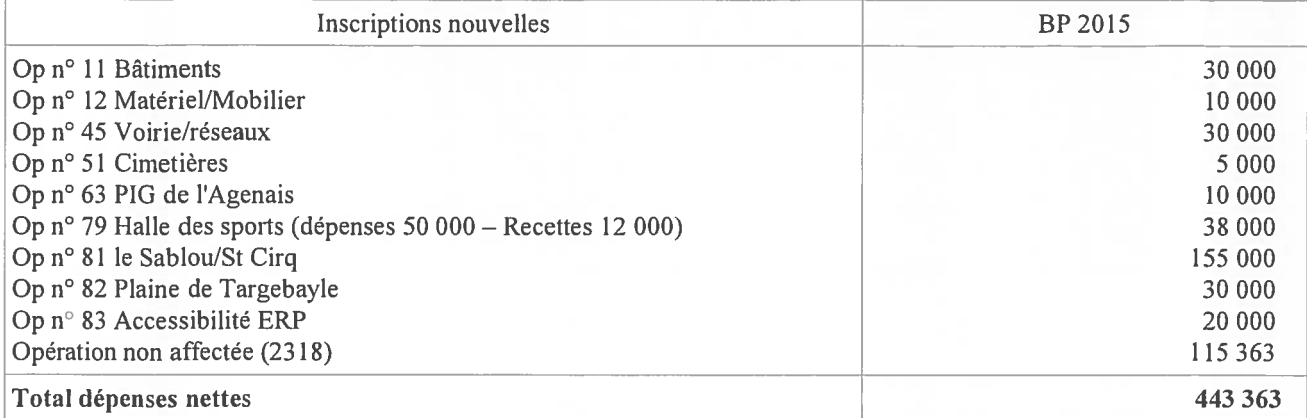

 $\overline{1}$ 

Madame OLIVIER demande des aménagements au cimetière du bourg. Un deuxième point d'eau serait nécessaire ainsi que des containers à l'intérieur du cimetière pour éviter des dépôts sauvages.

Monsieur le Maire prend note de ces demandes.

Madame OLIVIER demande des précisions sur l'opération « Plaine de Targebayle ».

Monsieur le Maire répond qu'il s'agit d'abord de faire réaliser une étude d'aménagement de l'espace compris entre la Mairie, la Crèche et l'école René Cassin. Nous avons un certain nombre de projets dont l'extension du cimetière, un cheminement depuis la Mairie, divers espaces à aménager et nous allons devoir amorcer ce programme en inscrivant un budget de 30 000 euros qui devra être complété le moment venu

Madame OLIVIER déclare qu'il serait intéressant d'avoir une halle dans ce secteur qui pourrait accueillir nombre d'activités.

Monsieur DOUMENC est d'accord et donne l'exemple des marchés d'été ou autre vide grenier qui pourraient être délocalisés à cet endroit.

Monsieur le Maire est sceptique et fait référence à certaines halles construites récemment dans l'agglomération et qui, semble-t-il, ne servent pas beaucoup. Quoi qu'il en soit, une étude sera diligentée et nous dira ce que l'on peut faire de cet espace.

Madame OLIVIER demande des précisions sur le programme de travaux du Sablou pour un montant de 155 000 euros.

Monsieur VIALA détaille le programme (assainissement pluvial, voirie, cheminement piéton ...).

Madame OLIVIER déclare qu'il y a également d'autres endroits sur la commune qui mériteraient qu'on s'y intéresse et notamment la Cale qui est à l'abandon et dont la mise en sécurité est vivement souhaitée par ses riverains.

Monsieur DOUMENC est d'accord et regrette que ce patrimoine colayracais ne soit pas entretenu.

Monsieur le Maire réagit en rappelant toutes les difficultés pour faire adhérer certains riverains de la Cale aux travaux d'effacement des réseaux en cours.

Monsieur DOUMENC reproche un manque de communication et de concertation préalables.

Monsieur VIALA n'est pas d'accord et rappelle que le projet d'effacement des réseaux et d'éclairage public des ruelles de la Cale a été présenté depuis près de 3 ans et notamment il regrette la position de certains riverains qui, pour des raisons personnelles, ont fait reculer les services de l'Agglomération d'Agen en ce qui concerne l'éclairage public de la Cale elle-même.  $\ldots$ 

Madame OLIVIER et Monsieur DOUMENC réagissent vivement et demandent que les riverains de la Cale soient mieux considérés.

Monsieur le Maire rappelle que les riverains de la Cale sont des administrés pour lesquels la municipalité a fait des efforts pour améliorer leur cadre de vie, tout comme elle le fait pour les autres secteurs de la commune.

Il met ensuite fin à ces échanges et propose de passer au vote.

Le Conseil Municipal, à l'unanimité, approuve la section d'investissement du Budget Primitif 2015.

La séance est levée à 21 heures 45.

La Secrétaire de séance

Le Maire

Caroline LUCONI

Pascal de SERMET